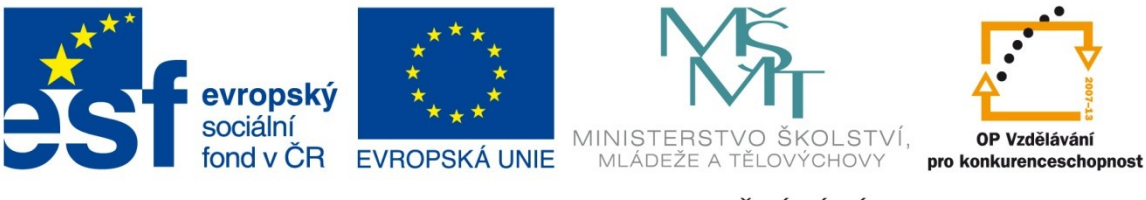

INVESTICE DO ROZVOJE VZDĚLÁVÁNÍ

# **Výukový materiál zpracován v rámci projektu EU peníze školám**

Registrační číslo projektu: CZ.1.07/1.4.00/21.3149

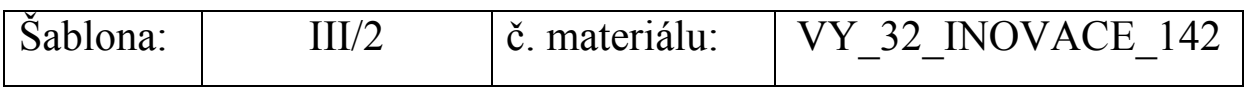

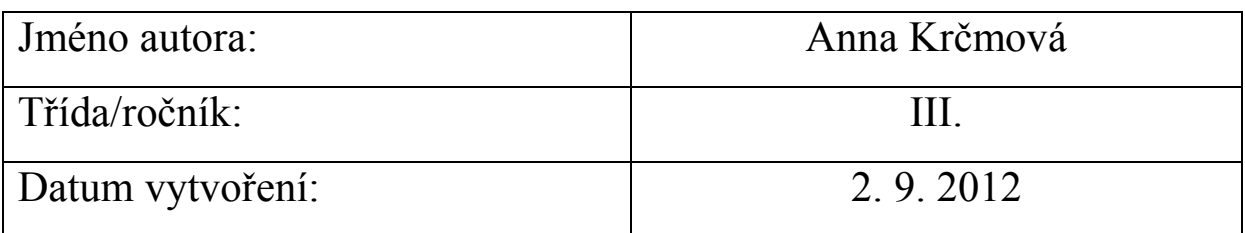

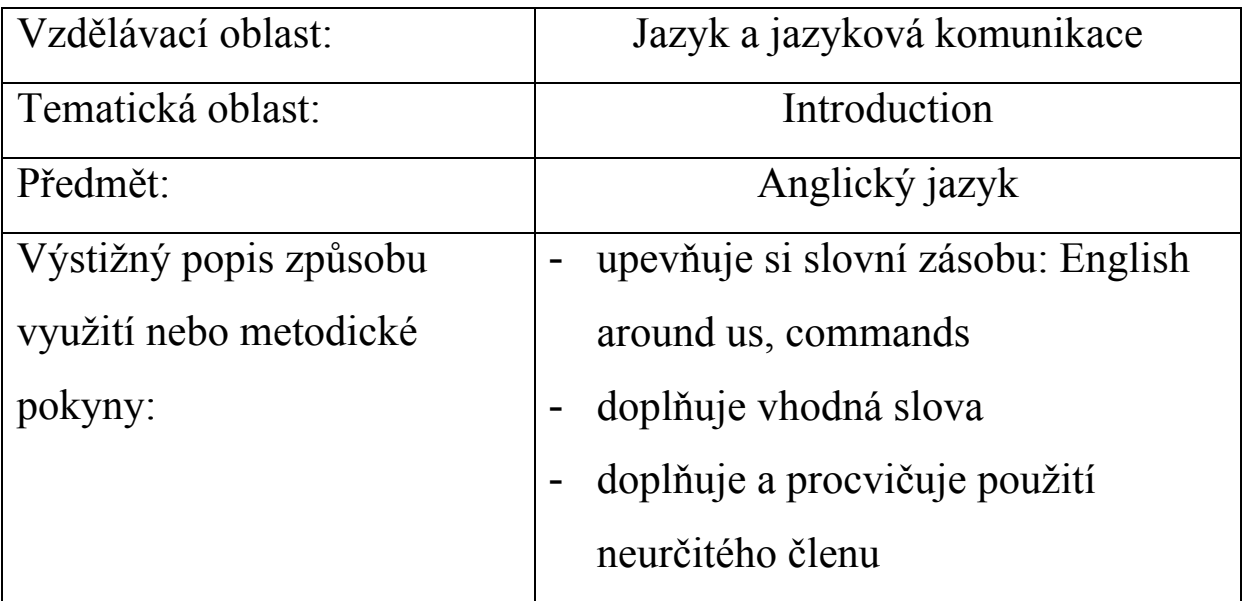

**VY\_32\_INOVACE\_142**

**Vysvětlivky se neuvádějí!!!: (výstup\_č. šablony\_INOVACE\_pořadové č. materiálu)**

#### **1. Look at the pictures and try to match correct words to correct pictures.**

Use these words.

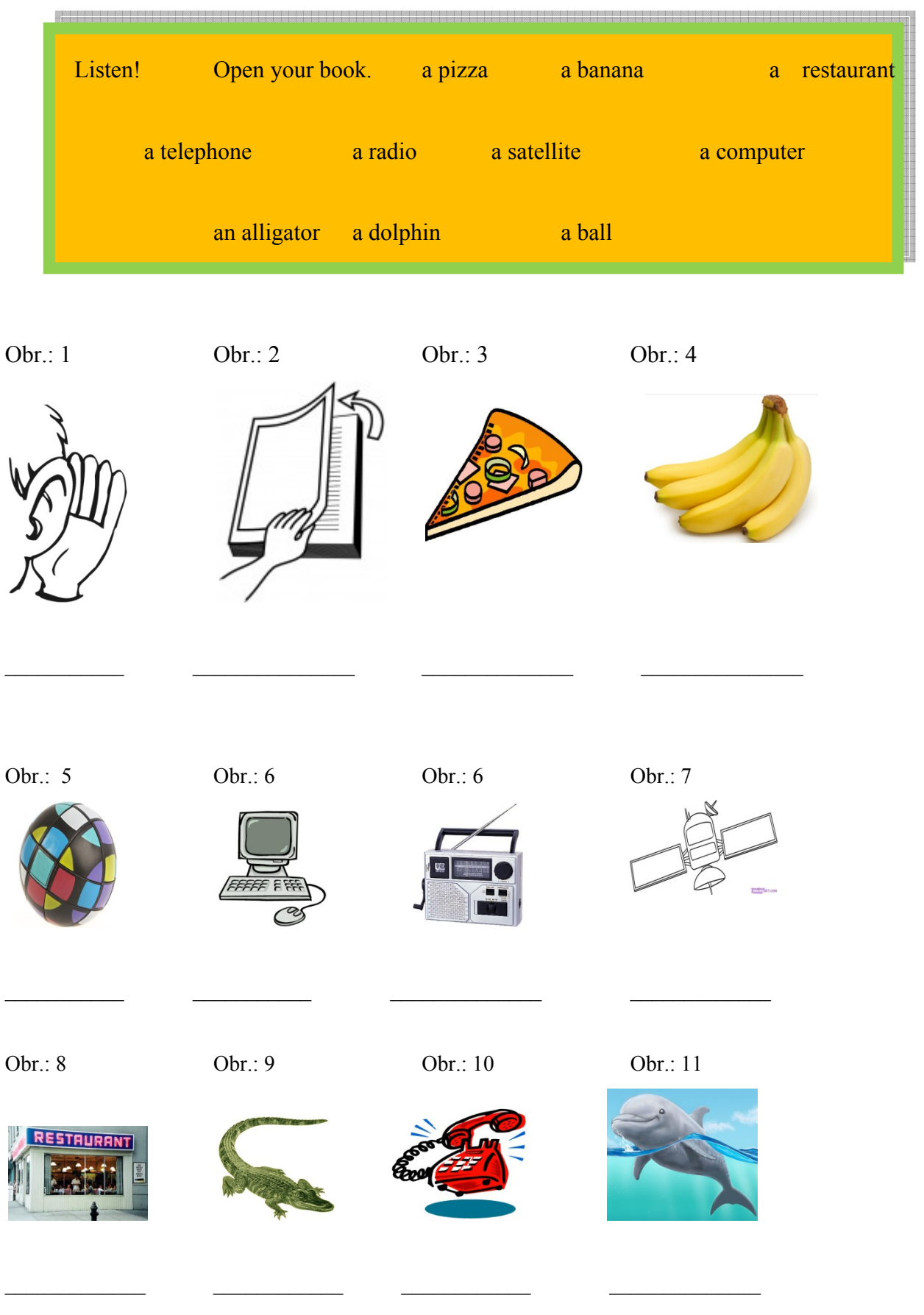

#### **1. Look at the picture and try to match correct words to correct pictures.**

Use these words.

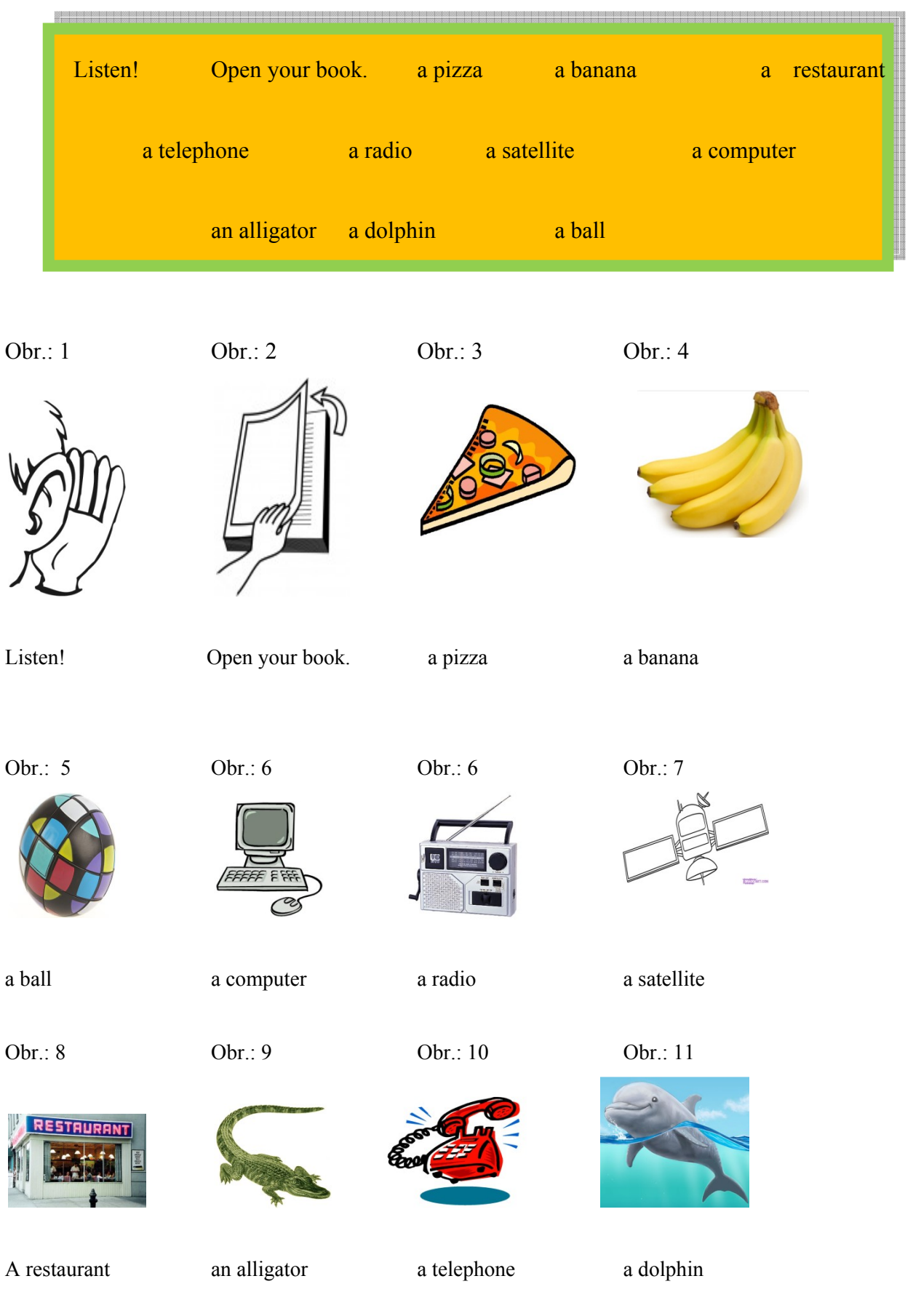

## **Zdroje:**

Obr.: 1 (listen)

http://1.bp.blogspot.com/-r-

Kp8gyrypo/Td38NrIpdpI/AAAAAAAAArE/k9gutnImOxU/s1600/listen222.png

Obr.: 2 (open your book)

http://www.google.cz/imgres?imgurl=http://www.eslhq.com/gallery/files/1/open\_your\_book

235851 thumb.jpg&imgrefurl=http://www.eslhq.com/gallery/browseimages.php%3Fcatid%3

D529%26perpage%3D90&usg=\_\_sp5ulSsmQgNdS-

raFbCWch8yiJo=&h=150&w=116&sz=13&hl=cs&start=12&zoom=1&tbnid=4TP9A0U-

PwRnCM:&tbnh=96&tbnw=74&ei=AbMjUcTDOeaI4ATK54HQDw&prev=/search%3Fq%3

Dopen%2Byour%2Bbook%26um%3D1%26hl%3Dcs%26client%3Dfirefox-

a%26sa%3DN%26rls%3Dorg.mozilla:cs:official%26tbm%3Disch&um=1&itbs=1&sa=X&ve d=0CEAQrQMwCw

Obr.: 3 (a pizza)

http://free-extras.com/images/slice\_of\_pizza-896.htm

Obr.: 4 (a ball)

http://www.google.cz/imgres?imgurl=http://www.geekalerts.com/u/3d-iq-

sphere.jpg&imgrefurl=http://www.geekalerts.com/3-d-iq-sphere-if-rubiks-cube-was-a-

ball/ $&$ usg= $q1z$ -

JxFUka4fa\_HnvgTuS2WdpBA=&h=396&w=470&sz=32&hl=cs&start=6&zoom=1&tbnid=v

\_1k8WRa\_RxDSM:&tbnh=109&tbnw=129&ei=qrQjUdGbCObl4QTz34DgDg&prev=/searc

h%3Fq%3Da%2Bball%26um%3D1%26hl%3Dcs%26client%3Dfirefox-

a%26sa%3DN%26rls%3Dorg.mozilla:cs:official%26tbm%3Disch&um=1&itbs=1&sa=X&ve

d=0CDQQrQMwBQ

Obr.: 5 (a komputer)

http://www.frystak.cz/pic\_aktuality/622\_computer.jpg

Obr.: 6 (a radio)

http://www.google.cz/imgres?imgurl=http://asymptotia.com/wp-

images/2007/08/Radio\_dynamo.jpg&imgrefurl=http://asymptotia.com/category/radio/&usg= NrmRN1\_2RQg2LdqkD6US6iT\_hR8=&h=360&w=360&sz=29&hl=cs&start=5&zoom=1& tbnid=OorI8ghweliBUM:&tbnh=121&tbnw=121&ei=0LUjUbi5AaLl4QTcqICIBQ&prev=/se arch%3Fq%3Da%2Bradio%26um%3D1%26hl%3Dcs%26client%3Dfirefox-

### a%26sa%3DN%26rls%3Dorg.mozilla:cs:official%26tbm%3Disch&um=1&itbs=1&sa=X&ve d=0CDIQrQMwBA

Obr.: 7 (a satellite)

http://www.dragoart.com/tuts/pics/9/3673/15477/how-to-draw-a-satellite-step-4.jpg

Obr.: 8 (a restaurant)

http://www.google.cz/imgres?imgurl=http://blogs.villagevoice.com/dailymusto/Images/Resta urant.jpg&imgrefurl=http://blogs.villagevoice.com/dailymusto/2010/07/if i owned a re.php &usg=\_\_cMoajhtVwVe\_8ojNKC0MJ1KgfWM=&h=432&w=640&sz=60&hl=cs&start=2&z oom=1&tbnid=cvDlgjxtExC5DM:&tbnh=92&tbnw=137&ei=pbcjUeDbNtLc4QTf04CYDg& prev=/search%3Fq%3Da%2Brestaurant%26um%3D1%26hl%3Dcs%26client%3Dfirefoxa%26sa%3DN%26rls%3Dorg.mozilla:cs:official%26tbm%3Disch&um=1&itbs=1&sa=X&ve

d=0CCwQrQMwAQ

Obr.: 9 (an alligator)

http://www.google.cz/imgres?imgurl=http://writeforpleasure.com/wp-

content/uploads/2011/10/alligator-

6.jpg&imgrefurl=http://writeforpleasure.com/%3Fp%3D44&usg=\_\_QJvfuZ5Xx\_w0TUwrxz Mtv15Tgsc=&h=720&w=575&sz=65&hl=cs&start=1&zoom=1&tbnid=PbQEfsAMxow-

SM:&tbnh=140&tbnw=112&ei=dLgjUeWdOIfV4QTWzIH4CQ&prev=/search%3Fq%3Dan

%2Balligator%26um%3D1%26hl%3Dcs%26client%3Dfirefox-

a%26sa%3DN%26rls%3Dorg.mozilla:cs:official%26tbm%3Disch&um=1&itbs=1&sa=X&ve d=0CCoQrQMwAA

Obr.: 9 (a telephone)

http://www.google.cz/imgres?imgurl=http://2.bp.blogspot.com/-M-

qgnWSqRhw/T0nOBP21rpI/AAAAAAAAGYM/-

2AgslDBwkg/s1600/telephone.jpg&imgrefurl=http://devil2teng.blogspot.com/2012/03/ihave-telephone-

phobia.html&usg=\_\_sEO01RmplpmxgrmKOCsTOOMAFH4=&h=489&w=490&sz=61&hl= cs&start=3&zoom=1&tbnid=S151EPLAY22u4M:&tbnh=130&tbnw=130&ei=\_LgjUefyK4K 34ATey4CACA&prev=/search%3Fq%3Da%2Btelephone%26um%3D1%26hl%3Dcs%26clie nt%3Dfirefox-

a%26sa%3DN%26rls%3Dorg.mozilla:cs:official%26tbm%3Disch&um=1&itbs=1&sa=X&ve d=0CC4QrQMwAg

Obr.: 9 (a dolphin)

http://www.google.cz/imgres?imgurl=http://drawinz.com/wp-

content/gallery/downloads/dolphin-wp.jpg&imgrefurl=http://drawinz.com/new-drawing-of-adolphin/&usg=\_krYTNdh4d7uAfkmWQbjbUpphHZ8=&h=1523&w=1800&sz=133&hl=cs &start=8&zoom=1&tbnid=iaHH0ZyLKJP7aM:&tbnh=127&tbnw=150&ei=g7kjUf26EIWh4 gS9ooHgBA&prev=/search%3Fq%3Da%2Bdolphin%26um%3D1%26hl%3Dcs%26client%3 Dfirefox-

a%26sa%3DN%26rls%3Dorg.mozilla:cs:official%26tbm%3Disch&um=1&itbs=1&sa=X&ve d=0CDgQrQMwBw